# Moving around Europe seamlessly

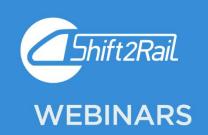

# WELCOME!

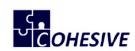

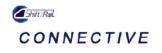

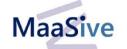

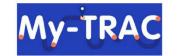

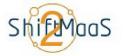

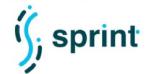

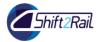

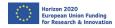

# Check your audio

If you can't see or hear anything please:

- Reload the page
- Check if the tab is muted and if a pop-up window appears make sure to click 'allow' (as per images below)

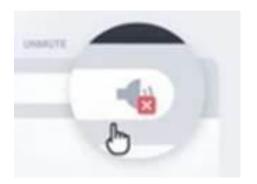

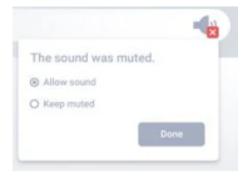

If the audio is not working smoothly, close unnecessary programmes and browsers.

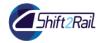

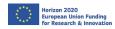

# Please listen only first (and talk later)

- While the moderator and speakers are presenting, it will not be possible for attendees to speak (to avoid technical interference).
- You can however write any comments or questions in the chat box during this 'listen only' time.

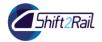

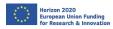

# Ask a question

When the moderator goes to a Q&A session you can ask a question by:

 Raising your hand by clicking on the hand icon on the right hand bottom corner of the chat box, and then on the blue hand icon (see images below)

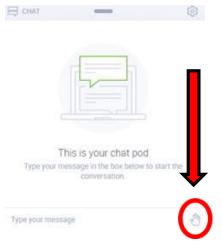

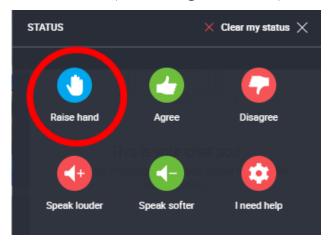

 The moderator will then select an attendee with their hand raised and allow them to speak

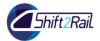

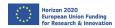

# Ask a question

If you are granted permission to speak:

 Click <u>ALLOW</u> if a pop up message appears asking for permission

• Click the red microphone icon (see image

below)

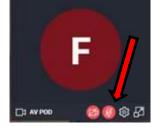

 When the microphone icon turns green, you are ready to talk (see image below)

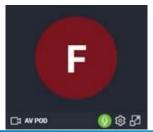

 If your question has been answered, click on the hand on the right hand bottom corner of the chat box again, and select 'clear my status' (see image below)

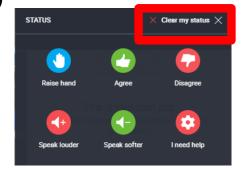

 If you prefer not to speak, you can alternatively write your question in the chat box.

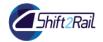

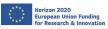

# Microphone

If the microphone is still not working, try to click on the **gear icon** which will give you access to Audio Settings, and chose another microphone source from the list

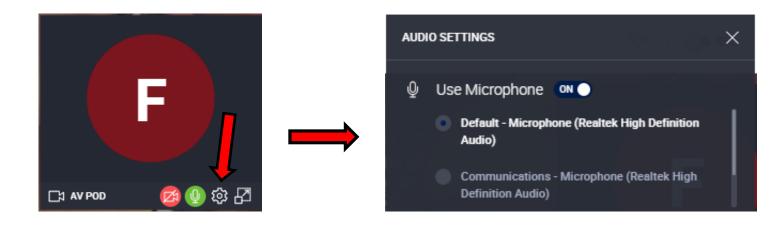

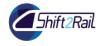

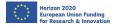

# Shift2Rail innovations from the travellers' perspective

Joint dissemination action

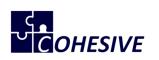

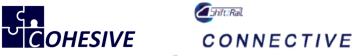

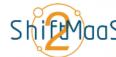

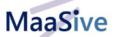

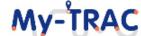

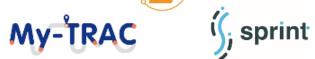

12th May - Webinar

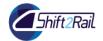

# **Agenda**

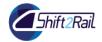

# Agenda

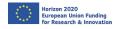

| Chift2Dail Innovation Drogramme 4                                             | luan Castra Indra                       |
|-------------------------------------------------------------------------------|-----------------------------------------|
| Shift2Rail Innovation Programme 4                                             | Juan Castro, Indra                      |
| Shift2Rail Innovation Programme 4: Technical architecture and functionalities | Marco Ferreira, Thales                  |
| Q&A session                                                                   |                                         |
| Scenario 1: Alpha release Corridor Barcelona-Madrid                           | Marco Ferreira, Thales                  |
| Scenario 3: DRT scenario in Hannover                                          | Achim von der Embse, HaCon              |
| Scenario 6: Creation of an LBE experience on the Hololens                     | Souheir Mili, DIGINEXT                  |
| Q&A session                                                                   |                                         |
| Shift2MaaS introduction                                                       | Daria Kuzmina, UITP                     |
| Scenario 7: Malaga - Madrid to Malaga corridor                                | Daria Kuzmina, UITP                     |
| Scenario 8: Lisbon - Journey from university to the airport                   | Marco Comerio, Cefriel                  |
| Q&A session                                                                   |                                         |
| My-TRAC introduction                                                          | Ismini Stroumpou, Sparsity Technologies |
| Scenario 10: Lisbon - Eleni is an Erasmus student                             | Ismini Stroumpou, Sparsity Technologies |
| Scenario 12: Barcelona - Going to concert with friend                         | Ismini Stroumpou, Sparsity Technologies |
| Q&A session                                                                   |                                         |

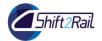

# Introduction

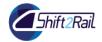

# **Shift2Rail – Innovation Programme 4**

Juan Castro – Indra

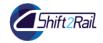

# Shift2Rail Joint Undertaking

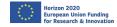

#### **Shift2Rail initiative**

Shift2Rail is the first European rail initiative to seek focused research and innovation (R&I) and marketdriven solutions by accelerating the integration of new and advanced technologies into **innovative rail product solutions**.

#### **S2R OBJECTIVES**

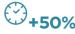

INCREASE RELIABILITY 8

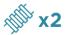

**DOUBLE**RAILWAY CAPACITY

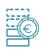

HALVE LIFE-CYCLE COSTS
OF RAILWAY TRANSPORTS

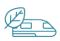

CONTRIBUTE TO REDUCTION OF NEGATIVE EXTERNALITIES, SUCH AS NOISE, VIBRATIONS, EMISSIONS & OTHER ENVIRONMENTAL IMPACTS

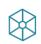

CONTRIBUTE TO THE ACHIEVEMENT OF
THE SINGLE EUROPEAN RAILWAY AREA (SERA)

#### UNIQUE PARTNERSHIP

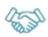

28 MEMBERS

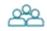

412 PARTICIPANTS

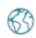

29 COUNTRIES

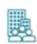

109 SMEs

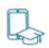

113
RESEARCH CENTRES
AND UNIVERSITIES

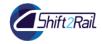

# **S2R Innovation Programmes**

# **Shift2Rail Innovation Programmes**

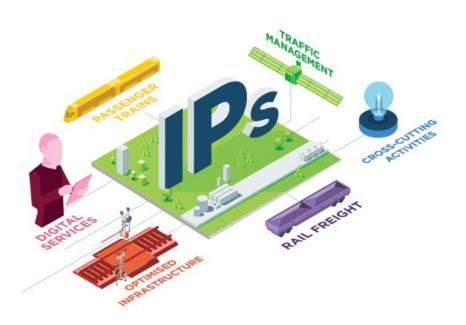

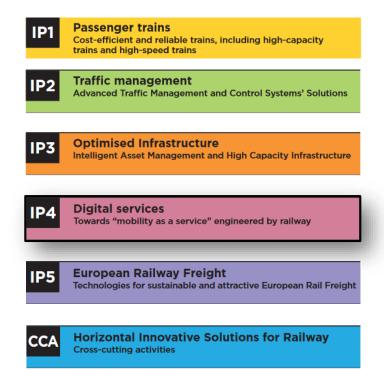

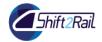

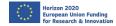

# **IP4 Overview and Objectives**

- Put the traveller back at the centre, ease access to rail, increasing its attractiveness
- Complete multimodal travel offer connecting the first and last mile to long distance journeys
- Give access to all multimodal travel services (shopping, ticketing, and tracking) through its travel-companion
- Build an open framework providing full interoperability whilst limiting impacts on existing systems

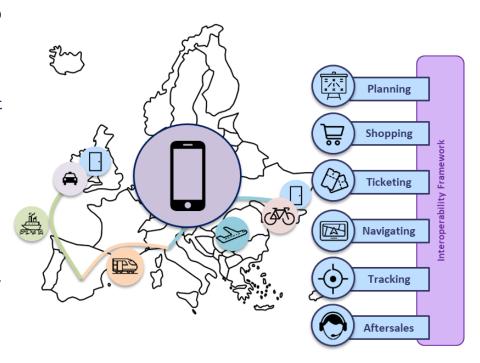

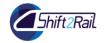

# Railway Innovation Capabilities

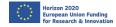

# **S2R Innovation Capabilities**

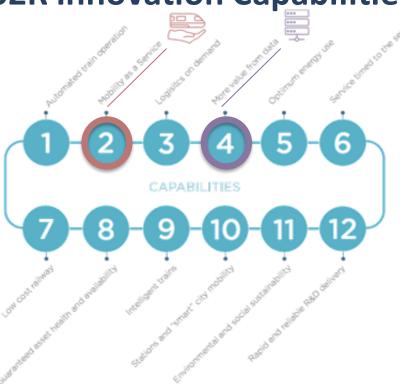

Shift2Rail Innovation Capabilities

#### **IP4 Catalogue**

#### Multimodal eco-system

- Seamless Multimodal Travel (IP4 Orchestrators)
- Interoperability Framework (IF)

#### **Travel experience**

• Travel Companion-Personal Application (TC IP4)

#### **Travel provider tools**

- Operator Portal
  - Contractual Management Market Place (CMMP)
  - Business Analytics for Transportation (BA)
  - Asset Manager (AM)

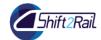

### **S2R-IP4 - Expected Key Results**

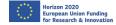

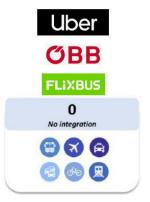

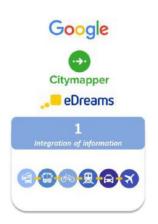

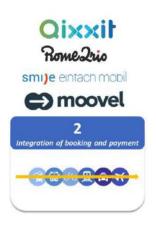

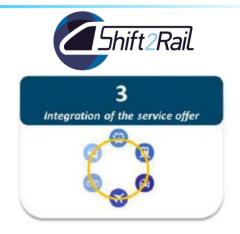

#### **Challenges:**

- European Level
- To transform travel interactions into a fully integrated and customised experience, across all transport modes, local and long-distance.
- To support modal shift and make rail more attractive, offering a personalised experience in every step of the travel
- ✓ One-Stop-Shop to access multimodal services
- ✓ Ease integration of the TSPs in the Platform
- ✓ Advance beyond the state of the art: location Based Experience, Contract Management, Business Analytics, MaaS

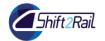

### Shift2Rail - IP4

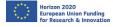

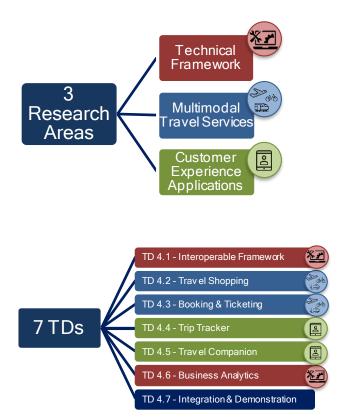

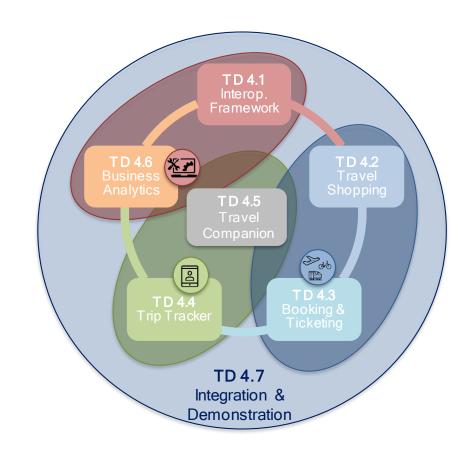

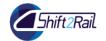

### S2R-IP4 - Projects Roadmap

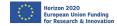

Lighthouse Project: IT2Rail OC15/16: GoF4R and ST4RT

CFM15/16: Co-Active and ATTRACkTIVE OC17: My-TRAC

CFM17: CONNECTIVE and COHESIVE OC18: Shift2MaaS and SPRINT

CFM18: MaaSIVE OC19: Ride2Rail

**CFM20:** TD4.1-4.5 **OC20:** iTD7

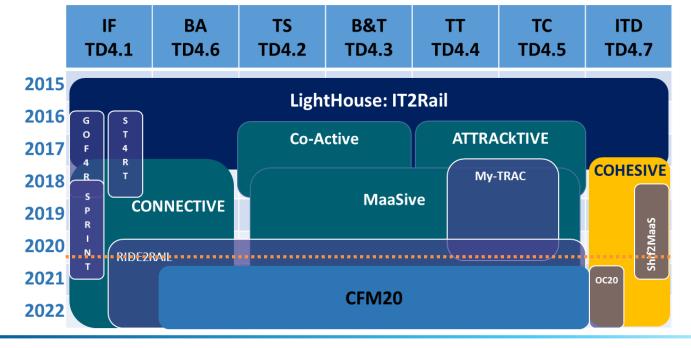

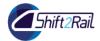

### **S2R-IP4 – Technical Architecture and Functionalities**

Marco Ferreira – Thales

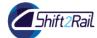

#### **Technical Architecture**

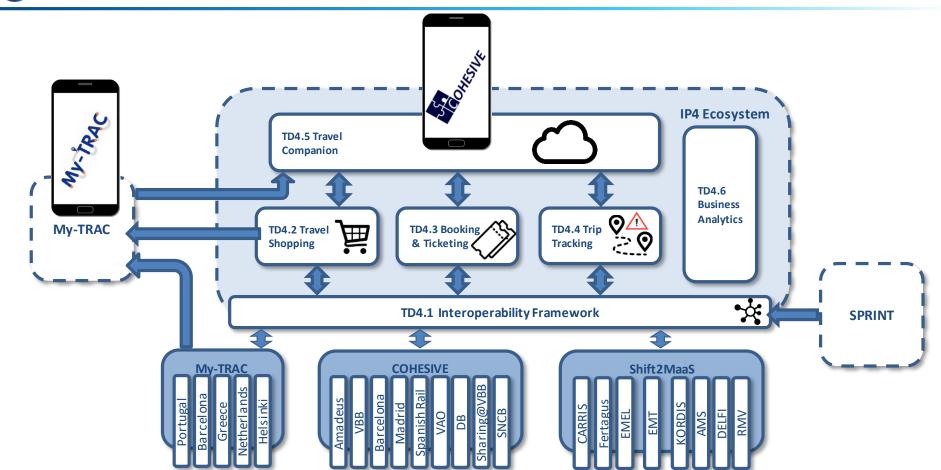

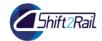

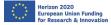

#### TD4.1 Interoperability Framework functionalities

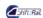

#### CONNECTIVE

- Development of Interoperability Framework, the component that allows interoperability in the ecosystem:
  - Allows exchanges among heterogeneous systems using different interfaces that guarantees the interoperability;
  - Access point for the services of the TSPs that are available to the ecosystem
  - Provide components that simplify the connection among the different actors, applications and TSPs
  - TSPs do not need to adapt their interfaces to the IF

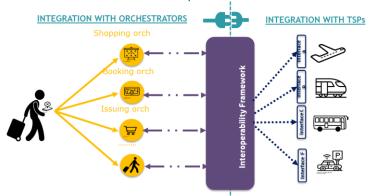

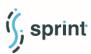

- Provides a tool to manage publication of assets in the IF ecosystem
  - Lifecycle management to support Governance
  - Integration with CI / CD to automate low level tasks
  - Provides a framework to speed up the integration of new TSP services
- Provide tools improving the performances of the IF

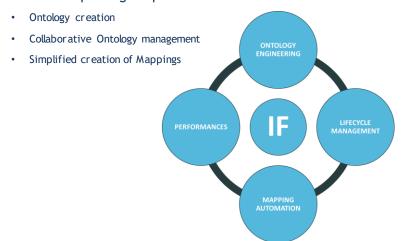

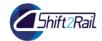

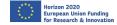

#### TD4.2 Travel Shopping functionalities

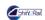

#### Co-Active

- Journey Planning / Offer Building
  - Modes: Urban PT, Rail, Private Car, Park, Car-Sharing, Bike-Sharing
- Meta-Network
  - Pan-European routing management
- Contractual Management Market Place (CMMP)
- Provision of Ancillary Services

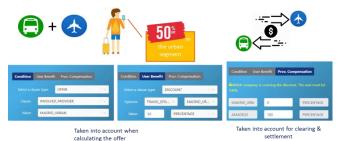

# MaaSive

- Journey Planning / Offer Building
  - New Modes: DRT service
  - Multi-User travel management
  - Contractual Management Market Place (CMMP)
    - Mobility Packages

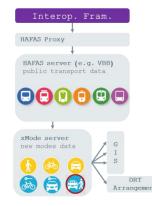

### My-TRAC

- Social Market
  - Web based and mobile interface
  - Get offers and discounts from 3rd parties (e.g. cafes near the station, museum) with points gained by using the app
  - Transactions based on blockchain
  - Generation of a QR code
  - Two types of Users, providers and travellers

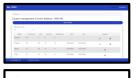

Coupon manager

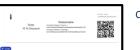

Coupon's information and QR coder

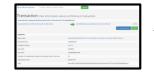

Transaction in the blockchain explorer

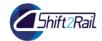

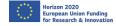

#### TD4.3 Booking & Ticketing functionalities

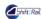

#### Co-Active

- Booking
- Issuing (Entitlement/Token/Embodiment)
- Payment
- Buy Ancillary services
- Clearing & Settlement
- After-Sales (Cancelation and Refund)

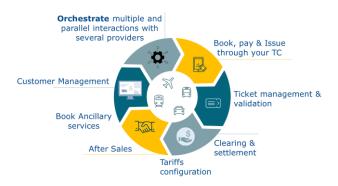

### MaaSive

- Improve Co-Active developments
- Validation and Inspection
- Mobility Packages Issuing and usage
- Best-Price calculation
- Customer Relation Management
- Passenger rights and claims management

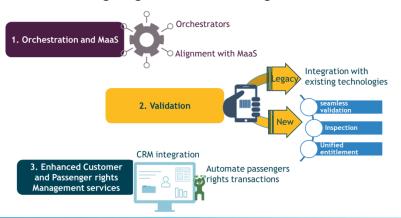

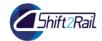

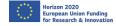

#### TD4.4 Trip Tracking functionalities

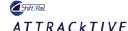

- Trip Tracking
  - Tracking Orchestration, partial Trip
     Tracker and Event Sources
- Re-accommodation
- Standard pTT (GTFS/RT, SiRI-SX, VDV)
- Mobile pTT (Movement analysis and reports)
- Prognosis pTT

#### MaaSive

- Trip Tracking
  - Interoperability Framework integration (pTTs and data sources)
  - Group travelling management
  - Trip Tracking rules configuration

#### Traveller behaviour analysis

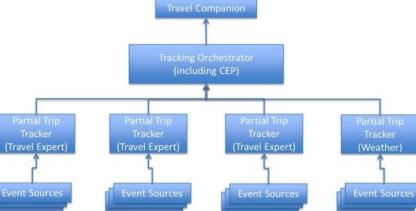

### My-TRAC

- Location API google (GPS, wi-fi, network) during traveling
- Verify selection of route with route matching algorithm (post-analysis)

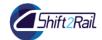

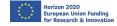

#### TD4.5 Travel Companion functionalities

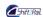

#### ATTRACKTIVE

- Personal Application
  - Integrated mobility services interface with the traveller
  - Tickets handling, Alert management, Traveller feedback, Navigation (Smart Watch), Location Based experiences
- Cloud Wallet
  - Manage traveller profiles, preferences and digital tickets
- Location Based Experiences Editor
  - LBE editor for the creation, design, and publication of location based experiences by stakeholders.

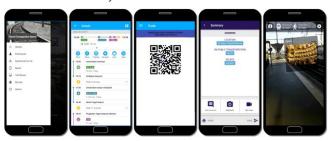

# MaaSive

#### Personal Application

- New web-based interface
- Group travelling interface management
- Share travel status for both travellers and stakeholders
- Location based experiences supporting new devices (Watches/Glasses)
- Cloud Wallet
  - Manage electronic payment (entitlements and tokens) for validation and inspection
  - Manage account and preferences through the web browser
- Location Based Experiences
  Editor
  - LBE Composer for the creation and publication of location based experiences on glasses.

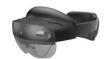

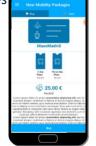

### My-TRAC

#### Personal Application

- Models deployed and integrated, running in the backend (mode, time of departure, route, activity and recommendation choice models)
- Personalized UI/UX low vision and high contrast skins for people with visual disabilities

#### User profile

- Demographics details, travel behavioral analytics, social networks animation
- Group information

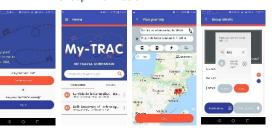

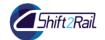

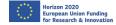

#### TD4.6 Business Analytics functionalities

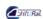

#### CONNECTIVE

- Provide implementation of architectures for Business Analytics in IP4
- Explore analytics that could be provided: Descriptive,
   Predictive, Prescriptive Analytics
  - Development of KPIs, prediction algorithms and decision support algorithms
  - Current data provided by operators. Other sources could be considered, such as data obtained from IP4 ecosystem
- Data Visualization
  - Dashboards, Visualization Portal, Virtual Reality
- Privacy algorithms
  - Data anonymization algorithms

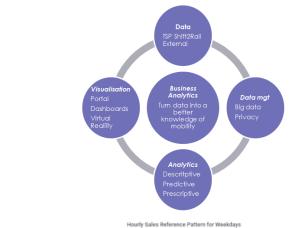

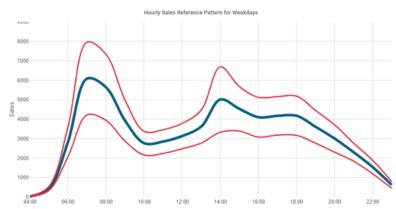

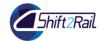

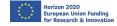

#### <u>iTD4.7 Integration and demonstration</u>

# COHESIVE

- Coordinate the interfaces amongst IP4 projects, promoting convergence
- Integration and testing of the different TDs, creating demonstration releases
- Dissemination of result and concepts developed in IP4

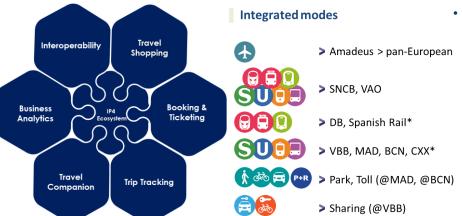

# ShipMaaS

- Design the demonstrations for S2R IP4 deployment
- Deliver necessary support to the COHESIVE project to implement successful demonstrations in 3 European sites
- Guarantee a technical coordination interface with the S2R IP4 projects (in particular COHESIVE, CONNECTIVE and MaaSive)
- Assess the impact of S2R IP4 ecosystem on the selected demo sites

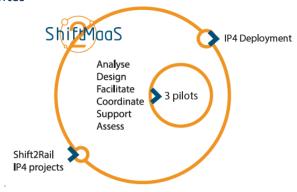

\*simulated data

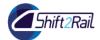

# **Questions?**

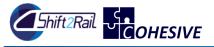

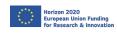

### **Scenario Barcelona-Madrid**

Marco Ferreira – Thales

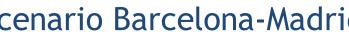

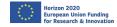

# Alpha release Corridor Barcelona-Madrid

Data used

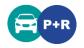

GOHESIVE

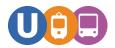

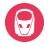

#### Persona

- Teresa, age 31, lives in Via Julia, Barcelona
- She wants to visit an old friend from school times living now in Calle de Alcalá, Madrid

#### Scenario

From Via Julia (Barcelona) to Madrid (06/11/2019 - 11:00)

(Barcelona)

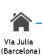

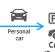

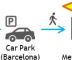

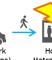

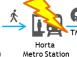

(Barcelona)

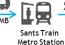

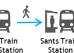

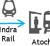

(Madrid)

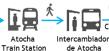

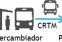

**Bus Station** 

(Madrid)

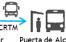

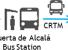

El Carmen **Bus Station** 

(Madrid)

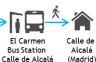

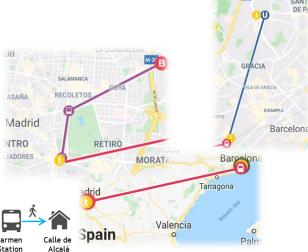

Alternative route: 06/11/2019 11:22>>>15:00

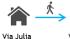

Font d'en Canvelles (Barcelona)

Metro Station (Barcelona)

Station (Barcelona)

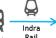

Atocha Train Station (Madrid)

(Barcelona)

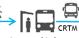

de Atocha **Bus Station Bus Station** (Madrid) (Madrid)

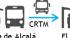

(Madrid)

El Carmen **Bus Station** Calle de Alcalá (Madrid)

Alcalá (Madrid)

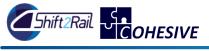

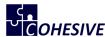

### Barcelona-Madrid

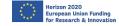

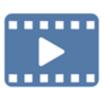

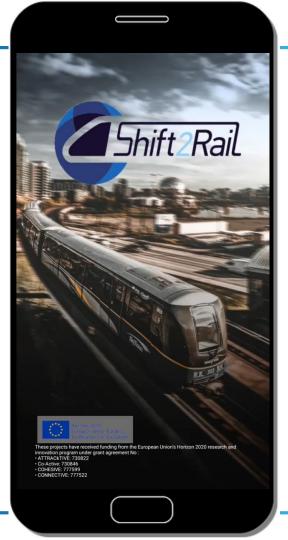

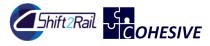

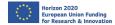

#### Main functionalities used on the scenario

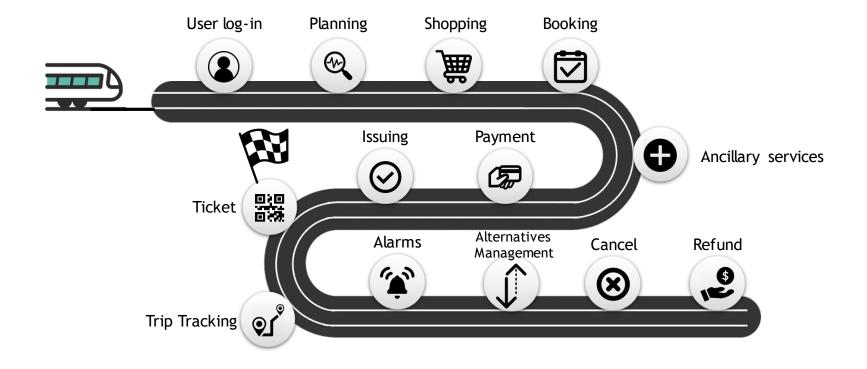

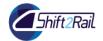

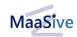

# **Demand Responsive Transportation Scenario**

Achim von der Embse – HaCon

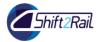

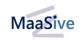

# **Demand Responsive Transportation**

#### Data used

DRT TSP, DRT Stop Points

#### Persona

 Teresa, age 31,
 she is for a management meeting at the Hanover Congress Center HCC in Hannover. She plans to attend an evening event in the center of Hanover.

#### Scenario

- Teresa plans to go to the Opera Building together with 2 Colleagues
- Teresa will open the shift2Rail trip planner
- She enters Origin and Destination and finds a DRT Service available
- Teresa chooses the DRT Service and confirms it.
- She will be picked up at the HCC

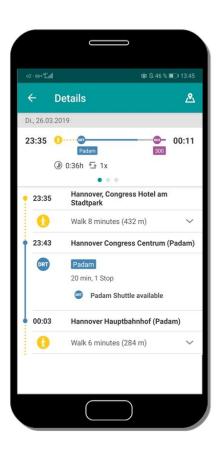

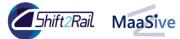

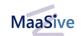

### **DRT Scenario**

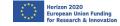

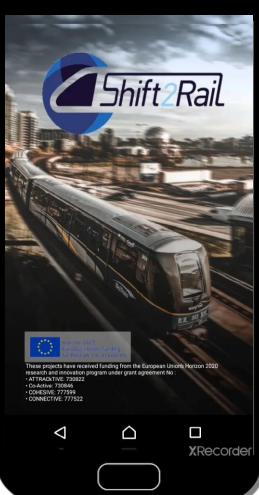

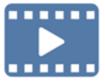

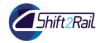

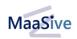

### Main functionalities used on the scenario

- Travel Shopper
- Demand Responsive Transport as TSP integrated
- Interoperability Framework Location Resolver
- Meta Network Explorer
- xMode Server to handle the new mode

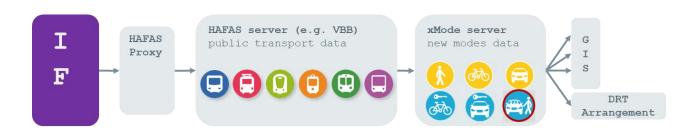

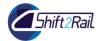

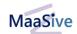

### **Location Based Experiences Scenario**

Souheir Mili – Diginext

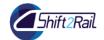

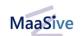

### Location Based Experience Scenario

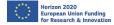

### **Location Based Experience**

#### Data used

Traveller position, Travel information, 3D station models

#### Persona

- Teresa, age 31,
- She is at Main station waiting for her train to Amsterdam.

#### Scenario

- Teresa has prepared her trip
- Teresa arrives at the train station and takes her PA to check her trip.
- Teresa click on the Experience-for-me when waiting for her train and sees the available experiences
- Teresa selects the glasses experience, tagged with the small logo and start the experience on the HoloLens
- Teresa puts on the HoloLens and starts to discover the new augmented experience.

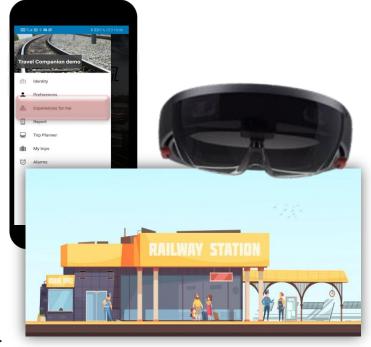

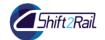

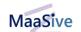

### Location Based Experience Scenario

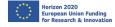

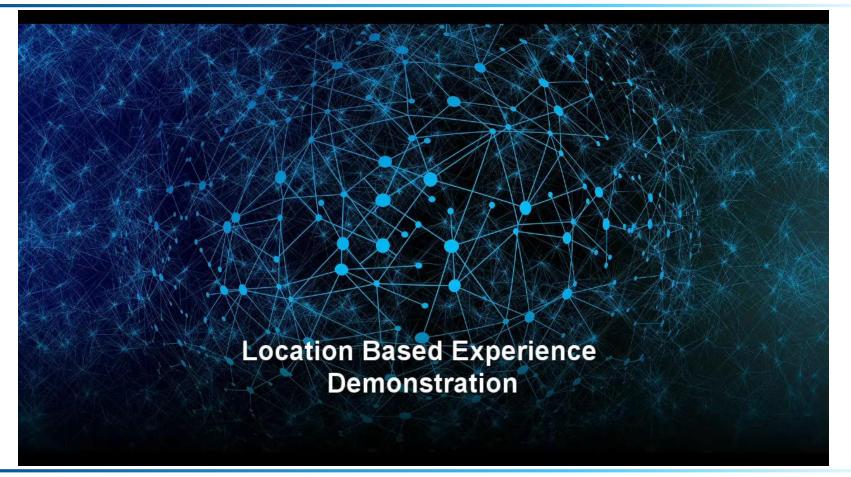

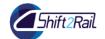

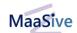

### Location Based Experience Scenario

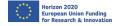

#### Main functionalities used on the scenario

- LBE & Mixed Reality Composer
- LBE Launcher
- LBE Watcher
- Mixed Reality Engine

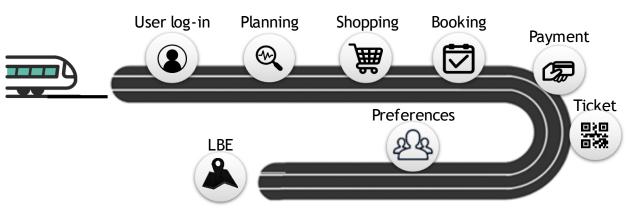

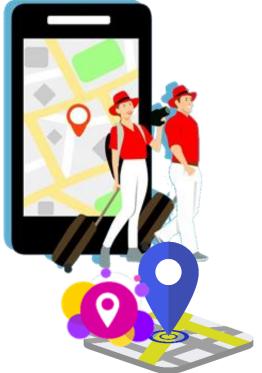

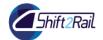

## **Questions?**

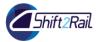

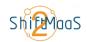

### Shift2MaaS

Daria Kuzmina – UITP

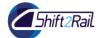

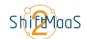

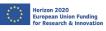

## MaaS uptake through testing and demonstrations

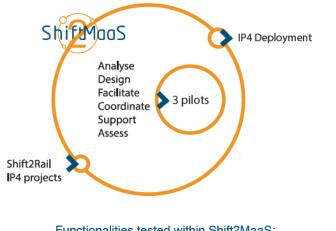

Functionalities tested within Shift2MaaS:

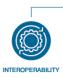

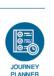

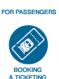

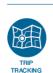

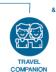

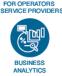

The project will demonstrate the benefits of IP4 through pilots focused on shared mobility services and seamless passenger experience, conducted in three different demonstration sites in Europe.

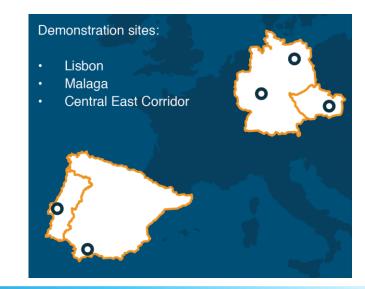

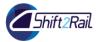

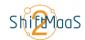

## Support to enable demonstrations

- Build bridges between IP4 technologies and TSPs
- Overcome the technical and nontechnical barriers for the adoption of new integrated mobility platforms
- Prepare the demosites for demonstration (e.g., administrative issues, legacy systems, etc.)

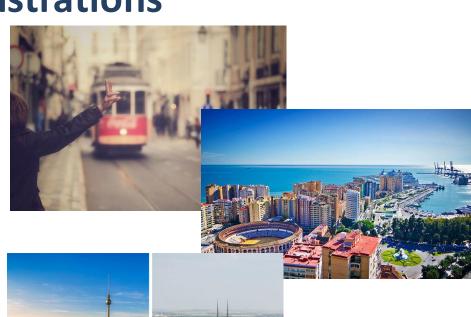

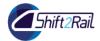

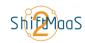

### Evaluation, assessment and recommendations

#### Shift2MaaS:

- Assesses the impact of Shift2Rail IP4 technologies on the selected demonstration sites by designing an evaluation framework.
- Analyses the impact of IP4 technologies on business models and on the behaviour of passengers.

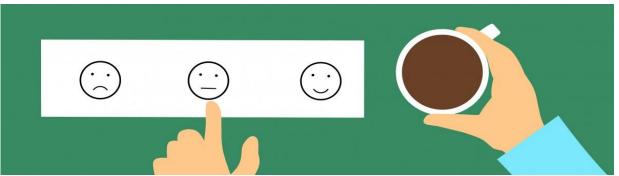

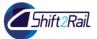

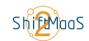

## Scenario "From Madrid to Málaga"

Daria Kuzmina – UITP

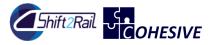

### Scenario "From Madrid to Malaga"

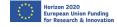

### "From Madrid to Malaga"

Data used

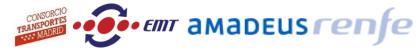

- Persona
  - Diego Perez, young entrepreneur from Madrid
  - Travels from Madrid to Malaga for a business meeting in PTA, Malaga

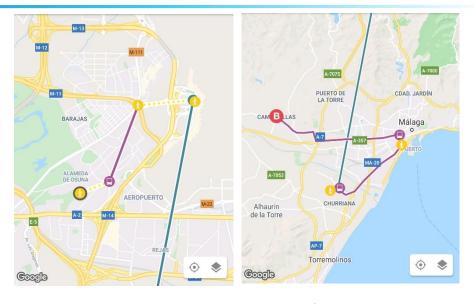

Malaga

Scenario:

Option 1: Walking

Av. Cantabria - Pa. Del Navio

GTA Ermta
Vigen Soledad

Walking

Aeropuerto
(Liegadas)

Disruption

Rus

Calle de Marie Curie, 35
29590 Málaga, Spain

Option 2:

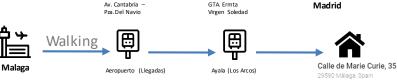

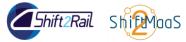

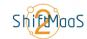

## Málaga Scenario

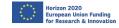

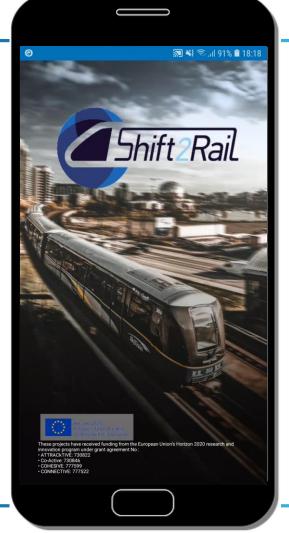

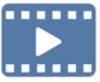

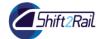

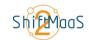

## Scenario "From Madrid to Málaga"

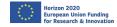

### Main functionalities used on the scenario

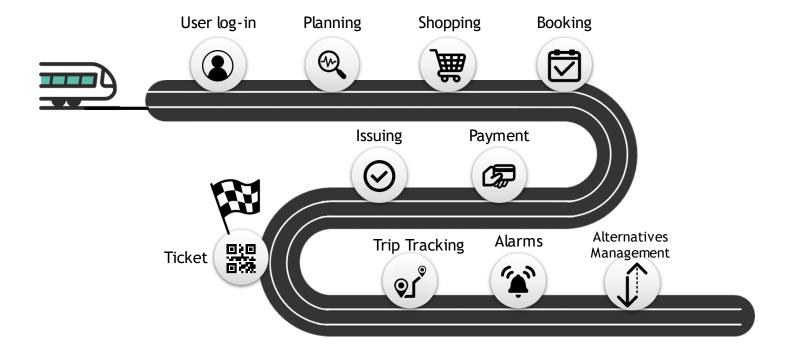

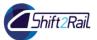

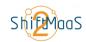

### **Lisbon Scenario**

Marco Comerio – CEFRIEL

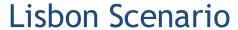

Pontinha

madora

Damaia

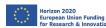

Lisbon

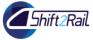

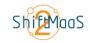

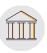

### Mark rushing from University to Lisbon airport

#### Persona

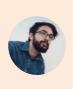

Mark Smith
Business traveler

"I have no familiarity with Lisbon city and its transportation system. I have to rush to the airport or I will miss my flight!"

#### **Scenario**

Mark's Journey from Universidade nova da Lisboa to Lisbon Portela airport

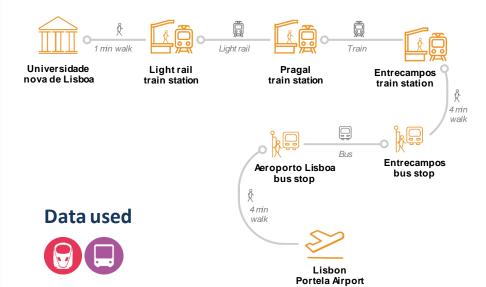

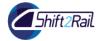

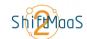

### Lisbon Scenario

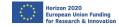

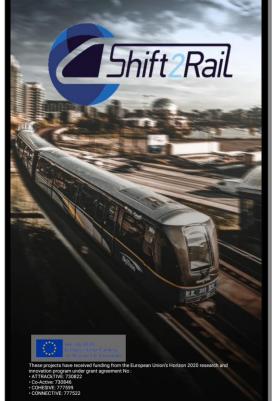

\$ \$ \$ \$ 14:47

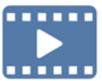

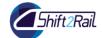

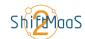

#### Lisbon Scenario

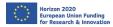

### Main functionalities used

- Journey Planning
  - Mark specifies departure and destination
  - Mark selects the preferred offer and saves the trip
- Trip Tracking
  - Mark activates the alarm for receiving notification of delays, disruptions affecting the selected trip
  - Mark receives a notification of delay
- Journey Flow Navigation
  - Mark activates the navigation
  - Mark receives notifications when it is time to get off

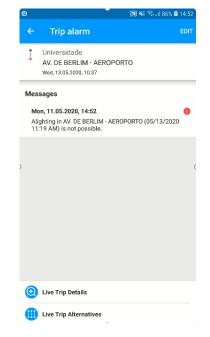

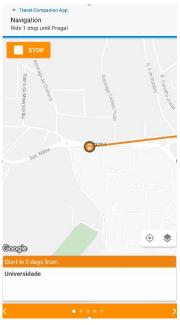

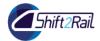

## **Questions?**

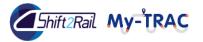

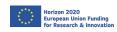

### **My-TRAC**

Ismini Stroumpou – Sparsity Technologies

56

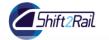

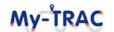

### My-TRAC in IP4 ecosystem

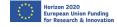

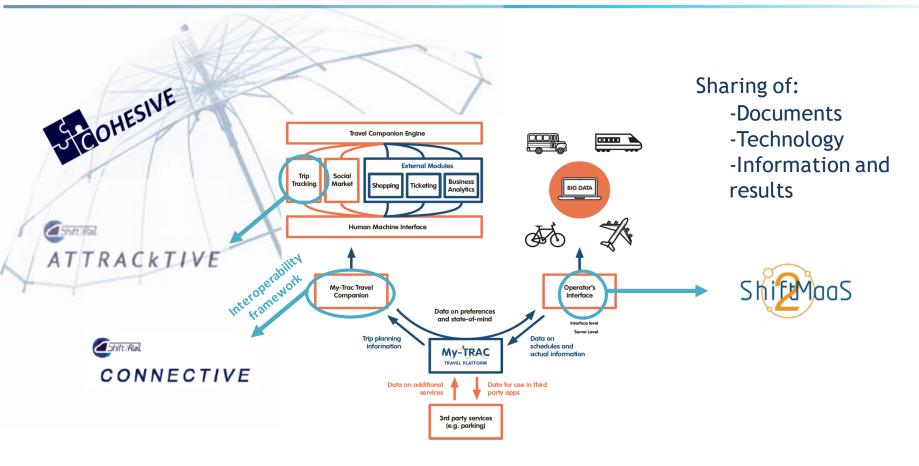

### My-TRAC introduction

### Main objectives/key results

- 1. An **interoperable platform** supporting operator application and user TC, that will easily connect with external services such as shopping and analytics modules
- 2. A **Travel Companion** that will behave like a real trip companion understanding user needs and anticipating and suggesting activities or services
- 3. A **Social Market** service that will enhance user experience by extending the value of a single ticket by providing added value services adapted to their profile
- 4. An advanced **Human Machine Interface** that will adapt to user profile, preferences and accessibility needs in real time

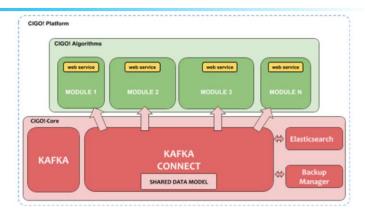

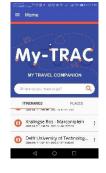

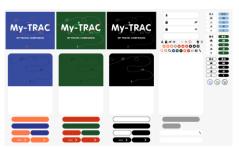

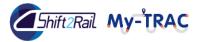

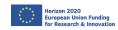

Ismini Stroumpou – Sparsity Technologies

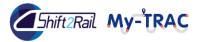

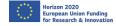

- Data used
  - GTFS of Lisbon
  - Personal data of the user
- Persona
  - Woman, 22 years old, Erasmus student, PT user with a flexible time schedule
- Scenario
  - Eleni is an erasmus student in Lisbon that wants to go from her house to her work.
     She is a registered user. She prefers to get personalize information from My-TRAC algothims that are running in the back-end

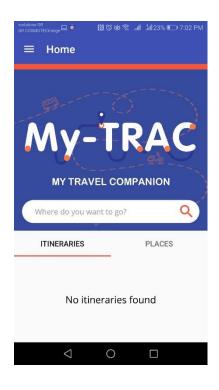

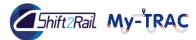

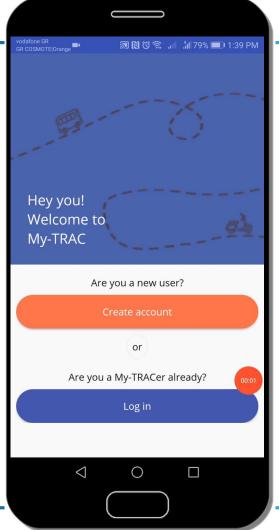

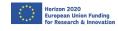

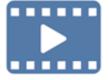

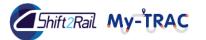

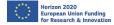

### Main functionalities used

- Log-in
  - Profile has been created which contains personal data
  - History of itineraries and favorite places
- Mode choice model
  - Input: personal and travel behavoral characteristics (e.g. age, car ownership, time flexibility)
  - Output: prefered mode based on the user's characteristics
- Journey Planner
  - Results from the OTP or from the Journey planner of CMFs
- Time of departure model
  - Input: personal and travel behavioral characteristics
  - Output: suggested itineraries with different time of departures based on the user's characteristics

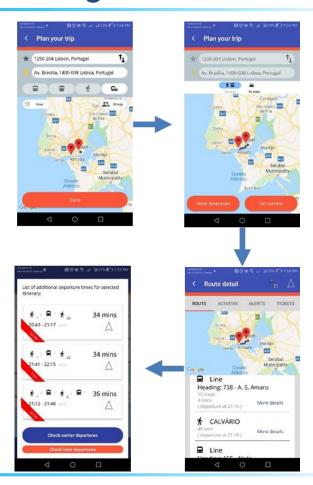

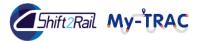

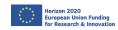

### **Group travelling Barcelona**

Ismini Stroumpou – Sparsity Technologies

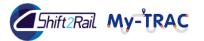

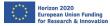

### **My-TRAC:** Group travelling Barcelona

- Data used
  - GTFS of Barcelona
  - Personal data of the user
  - POIs Library of Barcelona
- Persona
  - Woman, 35 years old, leisure travel
- Scenario
  - Ismini is in Barcelona and wants meet with her friends around Sagrada Familia. She is a registered user. She whats to get personalize infomation for activities and share her itinerary with her friends to join her

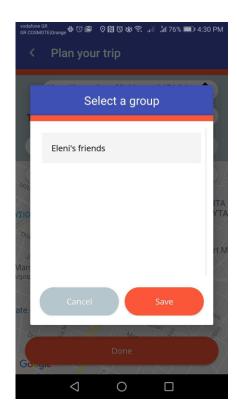

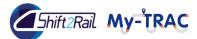

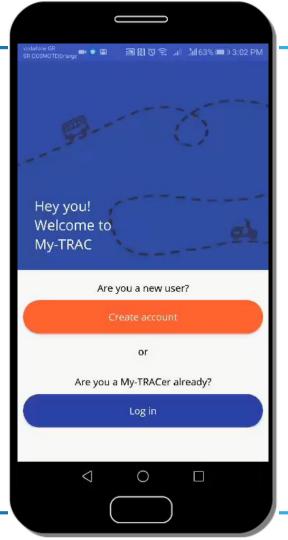

### Group in Barcelona

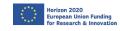

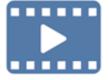

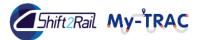

### Group travelling Barcelona

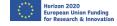

#### Main functionalities used

- Log-in
- Group creation
  - Identification and invitation of users to join the group
  - Pop up message to the invited user to accept
  - Pop up message if he/she accepted to join the group
- Journey Planner
- Itinerary sharing
  - Choose the group and share the itinerary to the group
- Activities and recommendation model
  - Input: personal and travel behavioral characteristics
  - Output: suggested activities
  - Rating of these activities and purpose to get better recommendation in the next request
- Data retrieve
  - Request of process and retrieve data and email is sent with the notification
  - By 2 weeks the user receives an other email with his/her personal data in pdf

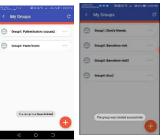

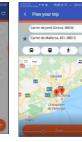

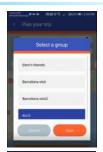

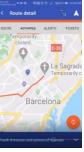

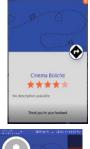

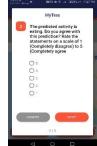

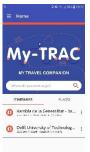

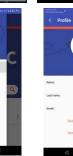

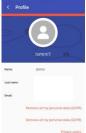

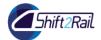

## **Questions?**

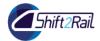

### **Conclusion**

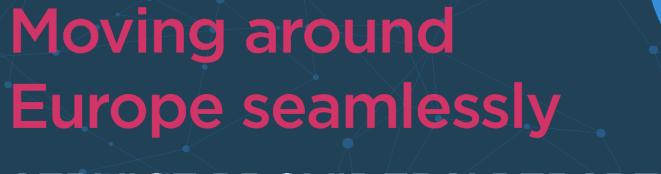

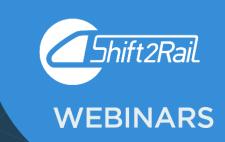

SERVICE PROVIDERS' PERSPECTIVE

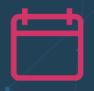

14 MAY AT 10.00 CET

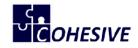

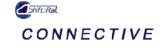

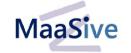

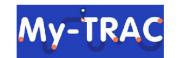

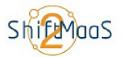

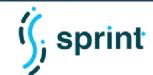

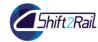

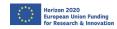

# Thank you for your attention

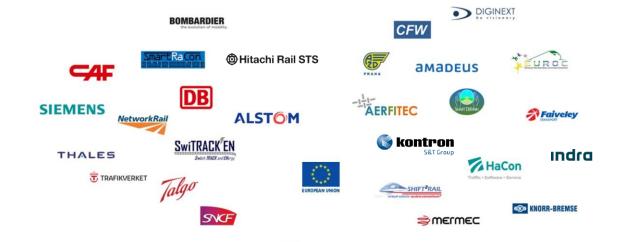

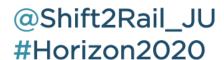

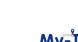

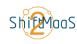

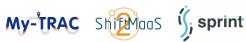